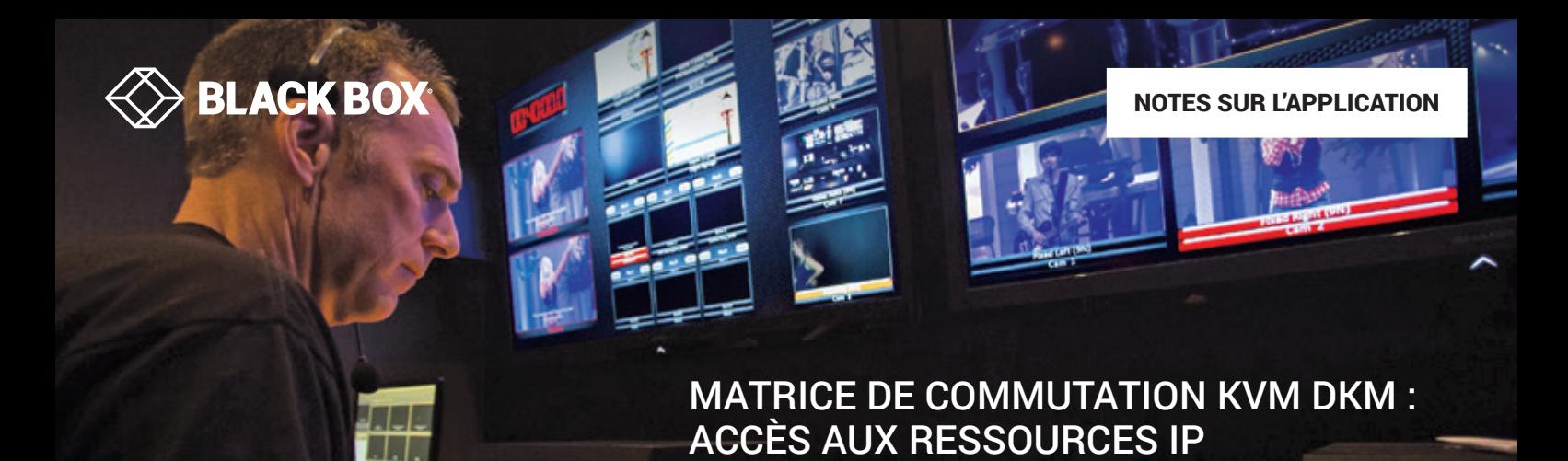

## **PRÉSENTATION**

DKM est un système de commutation KVM propre à Black Box offrant une connexion directe ultra-performante. Les ressources telles que les serveurs et les postes de travail sont facilement accessibles à partir de la console DKM (le récepteur). Celles-ci sont reliées à l'aide d'unités DKM (les émetteurs) à un commutateur central. Le commutateur central peut passer d'un module à 8 ports fixe à un châssis modulaire de 576 ports.

Les utilisateurs souhaitent de plus en plus accéder aux ressources (serveurs physiques et machines virtuelles) par le biais des systèmes KVM sur un réseau Ethernet/IP. L'IP offre un moyen polyvalent de relier les périphériques.

## **FONCTIONNEMENT**

Pour accéder aux ressources par IP, l'utilisateur dispose d'une série de cibles (ou ressources) affichées sur l'écran de la console DKM. La cible IP se présente comme si elle était reliée directement au commutateur DKM.

Dans la Figure 1, l'écran contient un ensemble de cibles DKM en connexion directe ou reliées par le réseau IP. Elles sont affichées de la même manière et l'accès est identique. L'administrateur IT utilise le module KVM InvisaPC™ et Boxilla, le système de gestion KVM et AV/IT de Black Box, pour créer et contrôler ces cibles IP pour l'utilisateur.

Le récepteur InvisaPC est relié par les ports clavier, écran et USB à un module DKM, comme l'indique la Figure 2. Boxilla permet de configurer et contrôler le « chemin » reliant le DKM à InvisaPC et à un émetteur InvisaPC ou une machine virtuelle. Plusieurs cibles du réseau IP sont accessibles de cette manière puisque l'accès est possible à toutes les cibles d'InvisaPC. Il peut s'agir de serveurs reliés par des émetteurs InvisaPC ou des machines virtuelles.

Chaque ressource peut être configurée telle une cible distincte sur le DKM. InvisaPC/Boxilla cartographiera correctement la liaison vers la cible souhaitée sur le réseau IP. Un couple composé d'un récepteur InvisaPC et d'un module DKM est nécessaire pour chaque chemin parallèle nécessaire à un déploiement. Par exemple, si l'utilisateur souhaite accéder à quatre cibles d'un réseau IP à partir des consoles DKM simultanément, quatre couples composés de récepteurs InvisaPC/modules DKM sont nécessaires.

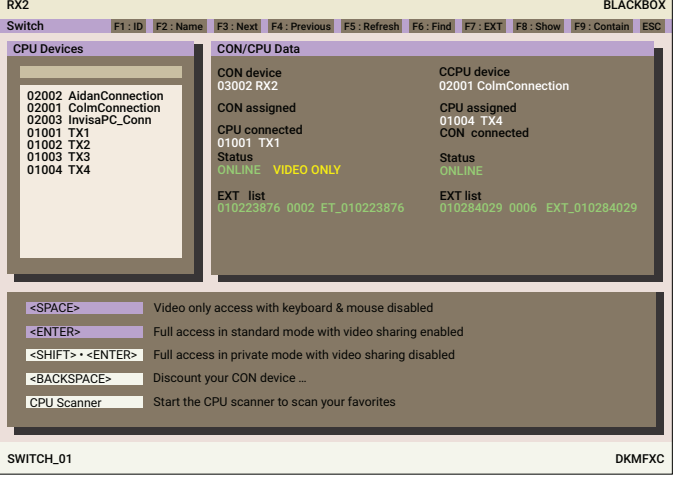

**FIGURE 1 : AFFICHAGE À L'ÉCRAN DKM AVEC CONSOLES DKM ET CIBLES IP**

Pour en savoir plus sur l'accès aux ressources IP par DKM, consultez [BLACK-BOX.EU/DKM](http://www.black-box.eu/dkm).

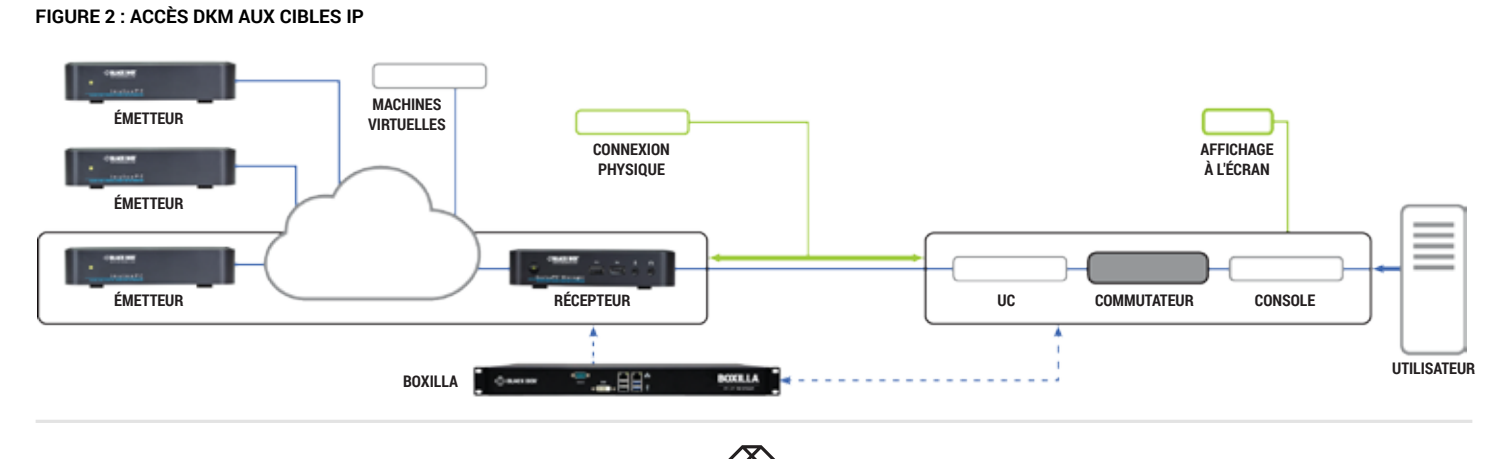